## **КОДИРОВАНИЕ ГРАФИЧЕСКОЙ ИНФОРМАЦИИ**

## **Компьютерная графика**

Компьютерная графика – это область информатики, занимающаяся проблемами получения различных изображений (рисунков, чертежей, мультипликации) на компьютере.

Работа с компьютерной графикой – одно из самых популярных направлений использования персонального компьютера.

## **Графическая информация** – это информация, представленная в графической форме **Формы** (РАДИ) **графической информации**

**(живописное полотно, цвет которого изменяется непрерывно)**

двет которого изменяется<br>
непрерывно) и принтера и состоящее из отдельных точек **(изображение, напечатанное при помощи разного цвета)**

### **Аналоговая форма**

 Живописное полотно, цвет которого изменяется непрерывно.

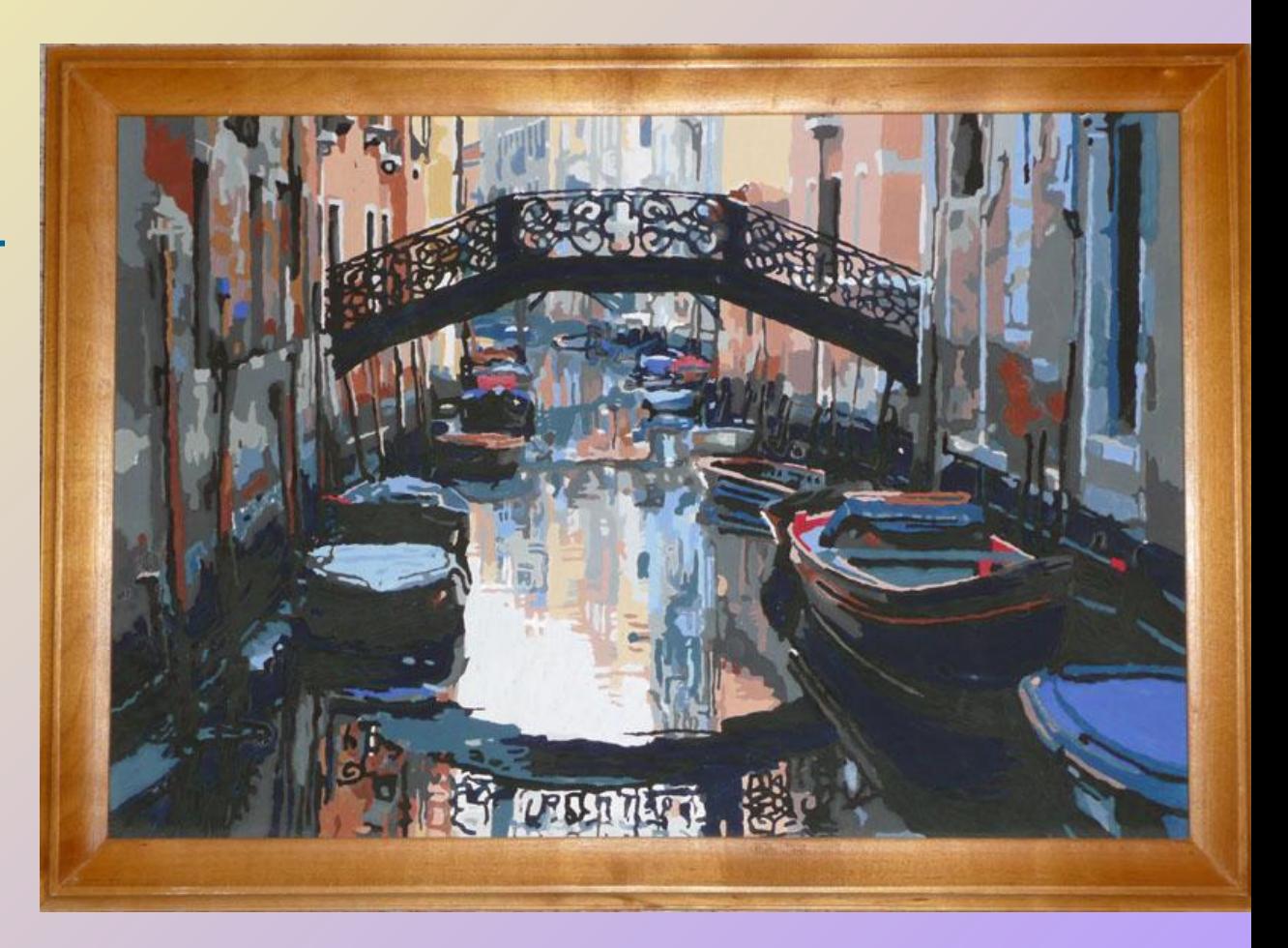

### **Дискретная форма**

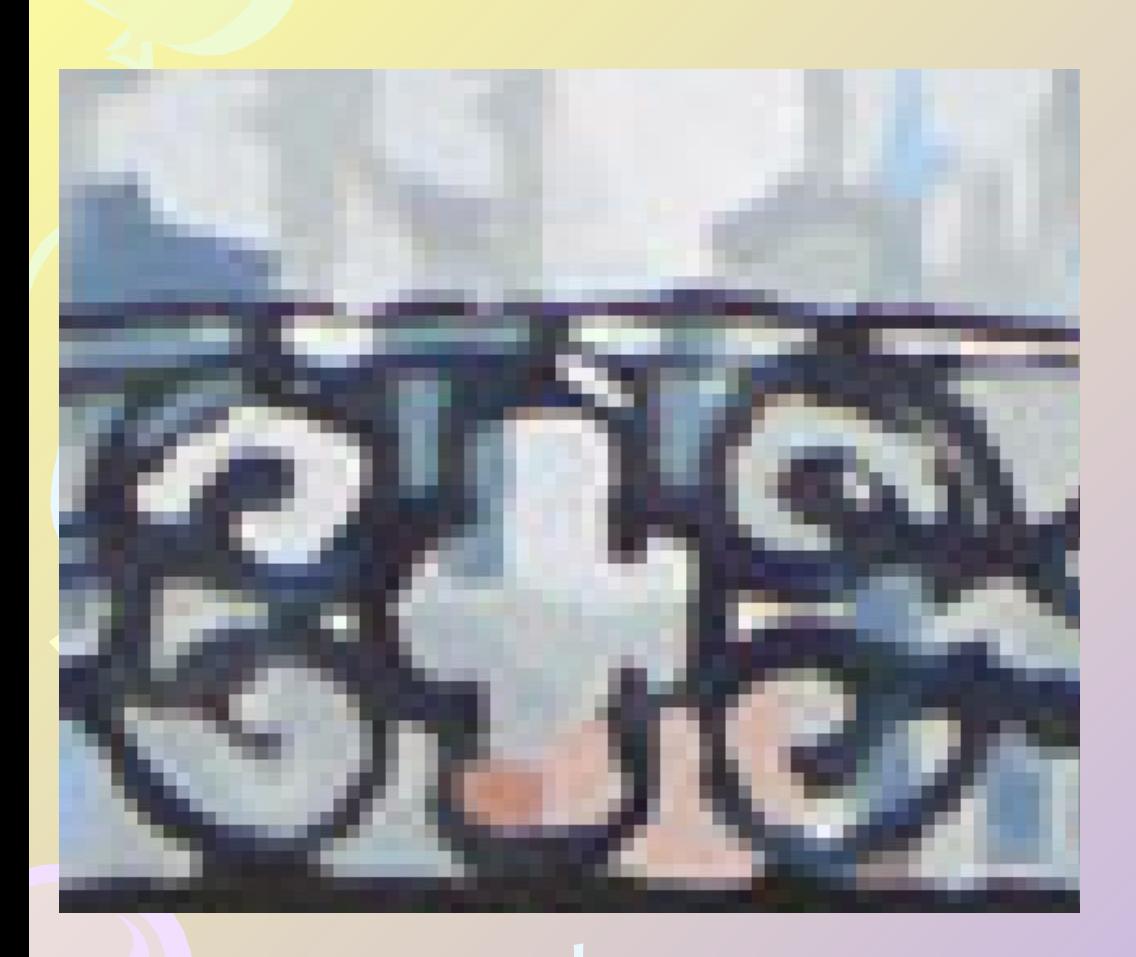

 Изображение, напечатанное с помощью принтера и состоящее из отдельных точек разного цвета.

### **Пространственная дискретизация**

**Преобразование графической информации из аналоговой (непрерывной) формы в дискретную (цифровую) происходит путём разбиения графического изображения (дискретизации) на фрагменты (точки), каждому фрагменту присваивается значение его цвета, т.е. код цвета (красный, синий и т. д.).** 

**При кодировании изображения происходит его пространственная дискретизация.** 

### В процессе кодирования изображения в компьютере производится его **пространственная дискретизация 11100001**

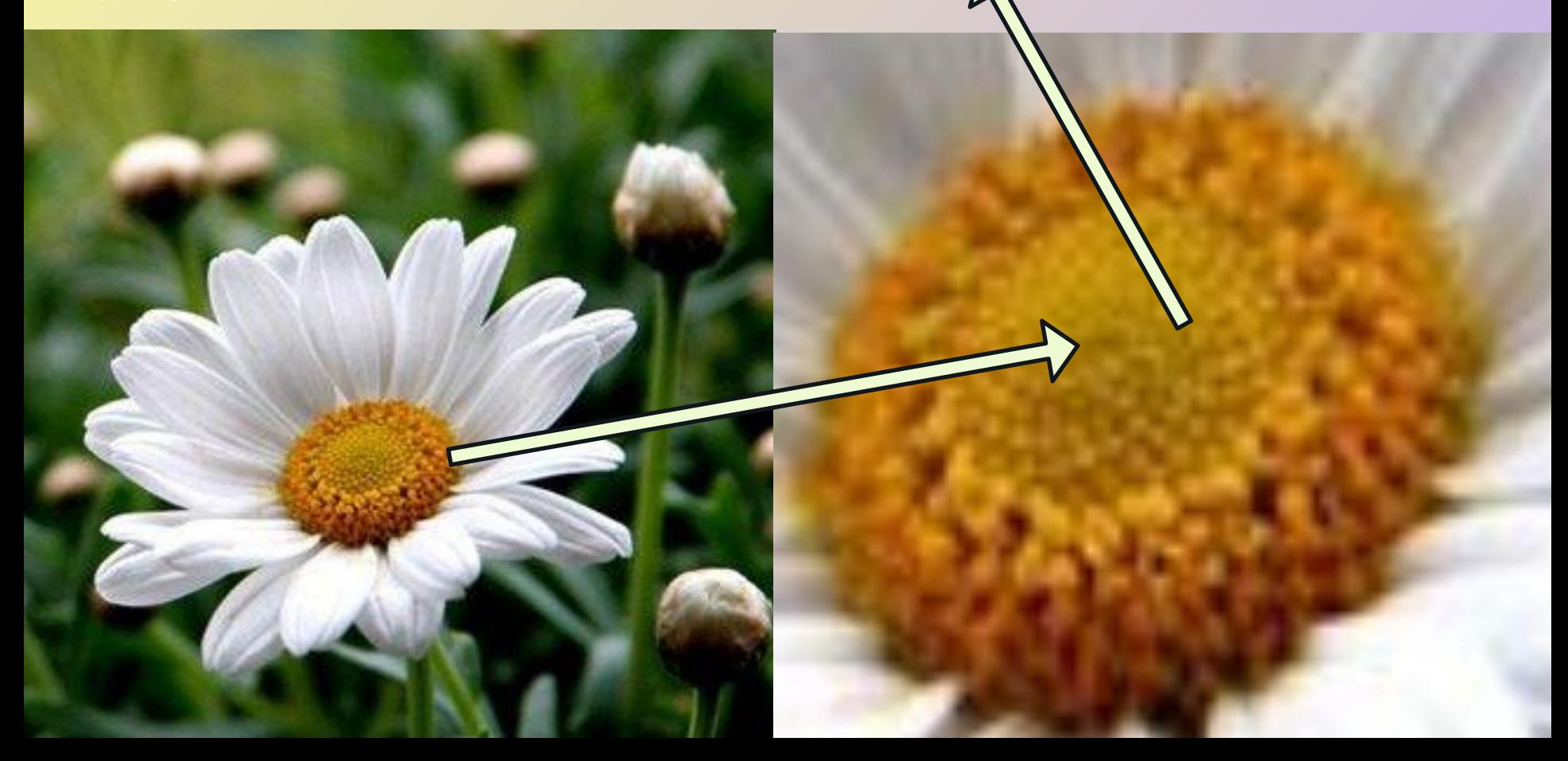

## **Пространственная дискретизация**

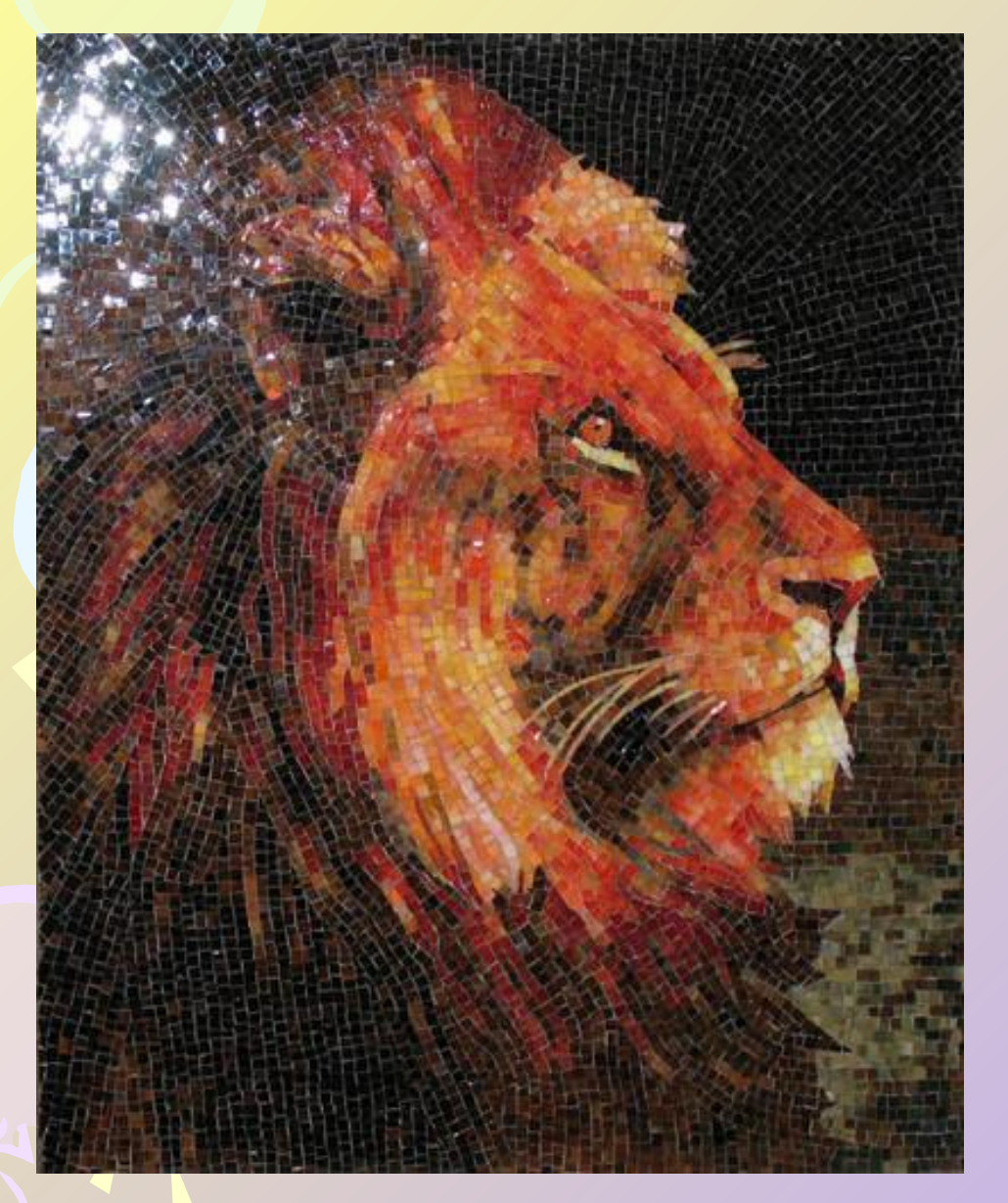

Дискретизацию можно сравнить с построением изображения из мозаики. Изображение разбивается на отдельные маленькие элементы (пиксели), каждый элемент может иметь свой цвет.

### **Виды компьютерной графики**

**Векторное Растровое изображение изображение**

**технология создания изображения в виде графических примитивов (прямые, овалы, прямоугольники)**

**технология создания изображения в виде множества точек (пикселей)**

### Растровая графика

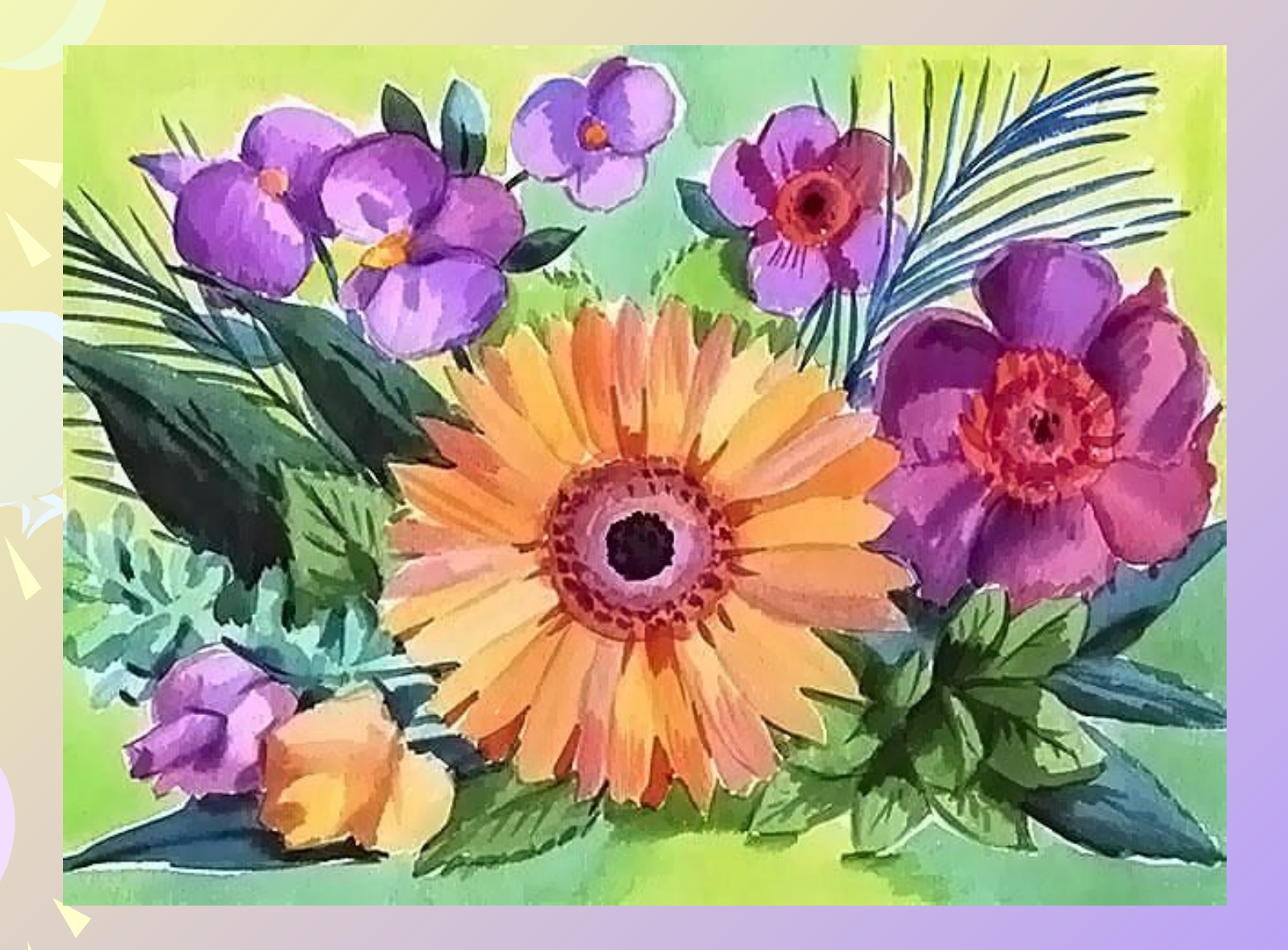

## Векторная графика

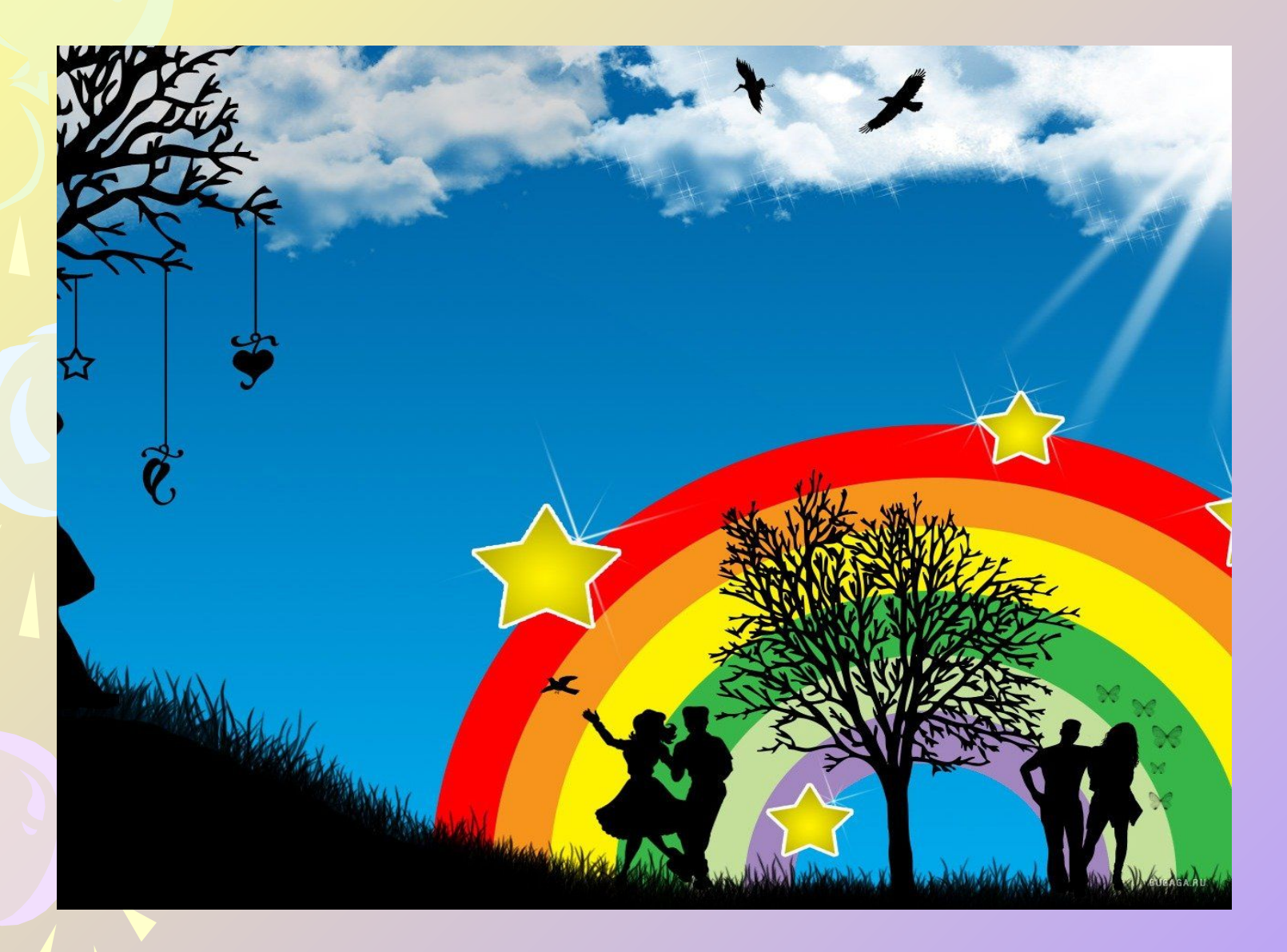

#### **Качество графического изображения**

- ✔ **Графическая информация на экране монитора представляется в виде растрового изображения, которое формируется из точек (пикселей).**
- ✔ **Качество изображения определяется разрешающей способностью монитора –** *количеством точек.*
- ✔ **В современном ПК используются следующие основные разрешающие способности экрана:** *800 х 600 точек, 1024 х 768 точек, 1280 х 1024 точек.*
	- **• Глубина цвета задается количеством битов, используемых для кодирования цвета точки.**
	- **• Наиболее распространенные значения глубины цвета: 8, 16, 24 или 32 бита.**

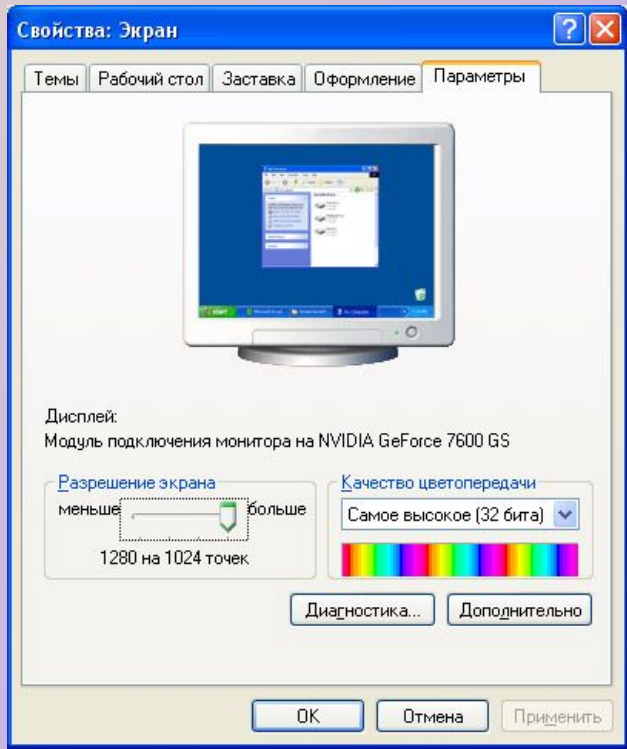

#### **Формирование растрового изображения**

**• В простейшем случае (черно-белое изображение без градаций серого цвета) каждая точка экрана может иметь одно из двух состояний –** *«черная» или «белая»,* **т.е. для хранения её состояния необходим 1 бит.**

**• Цветные изображения формируются в соответствии с двоичным кодом цвета каждой точки.**

## **Виды современной компьютерной графики**

### Научная графика

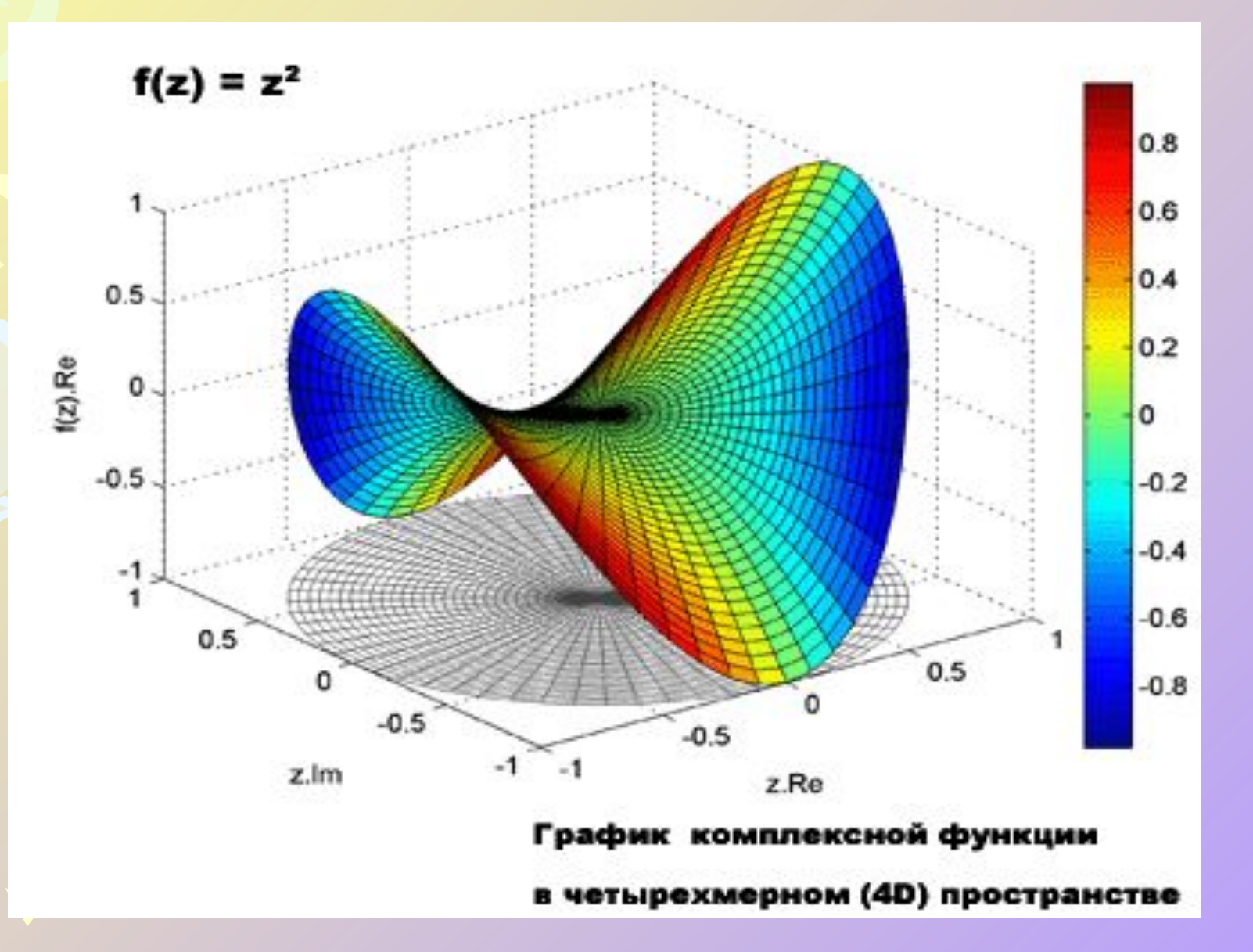

### Деловая графика

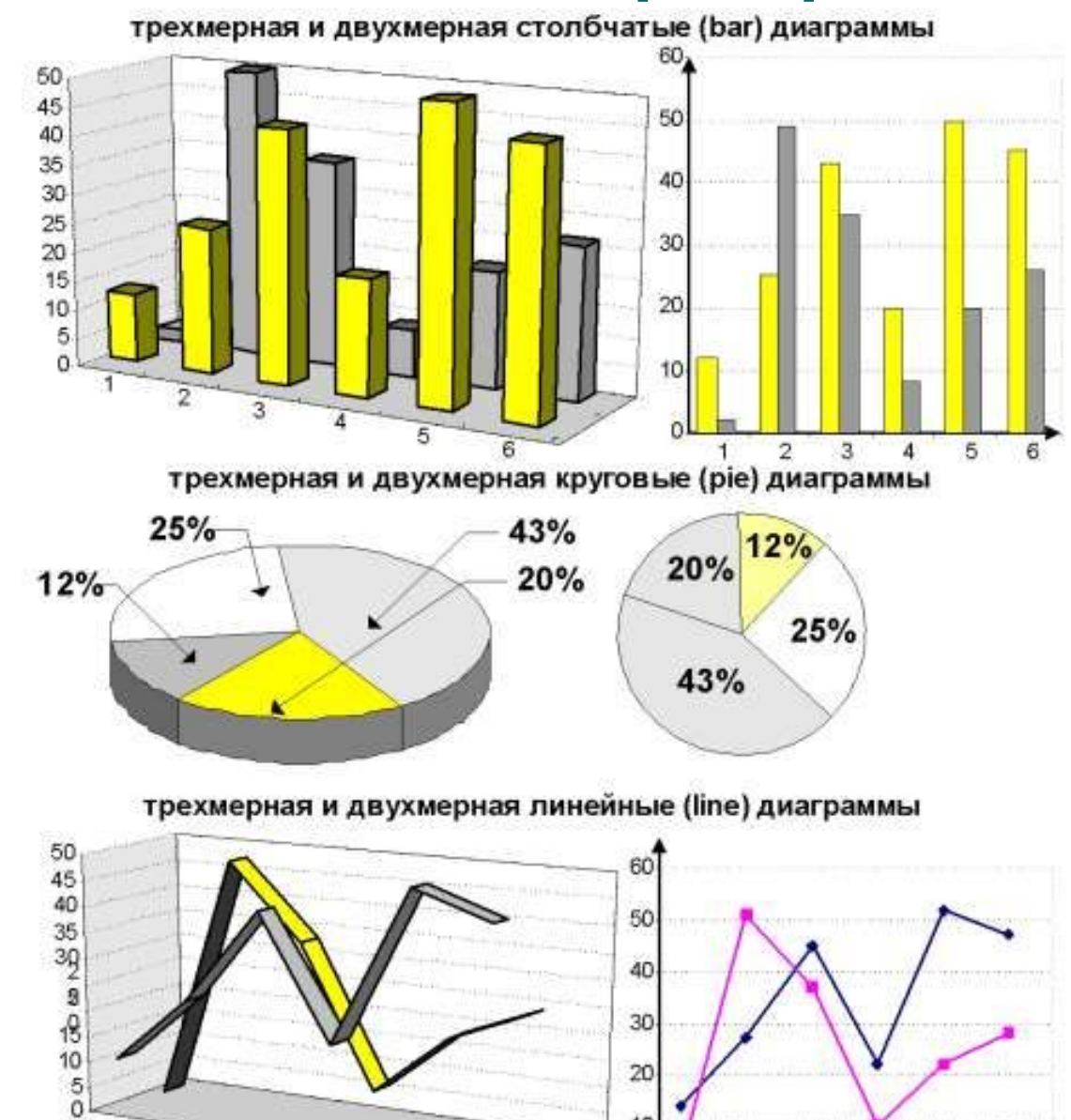

з

## Конструкторская графика

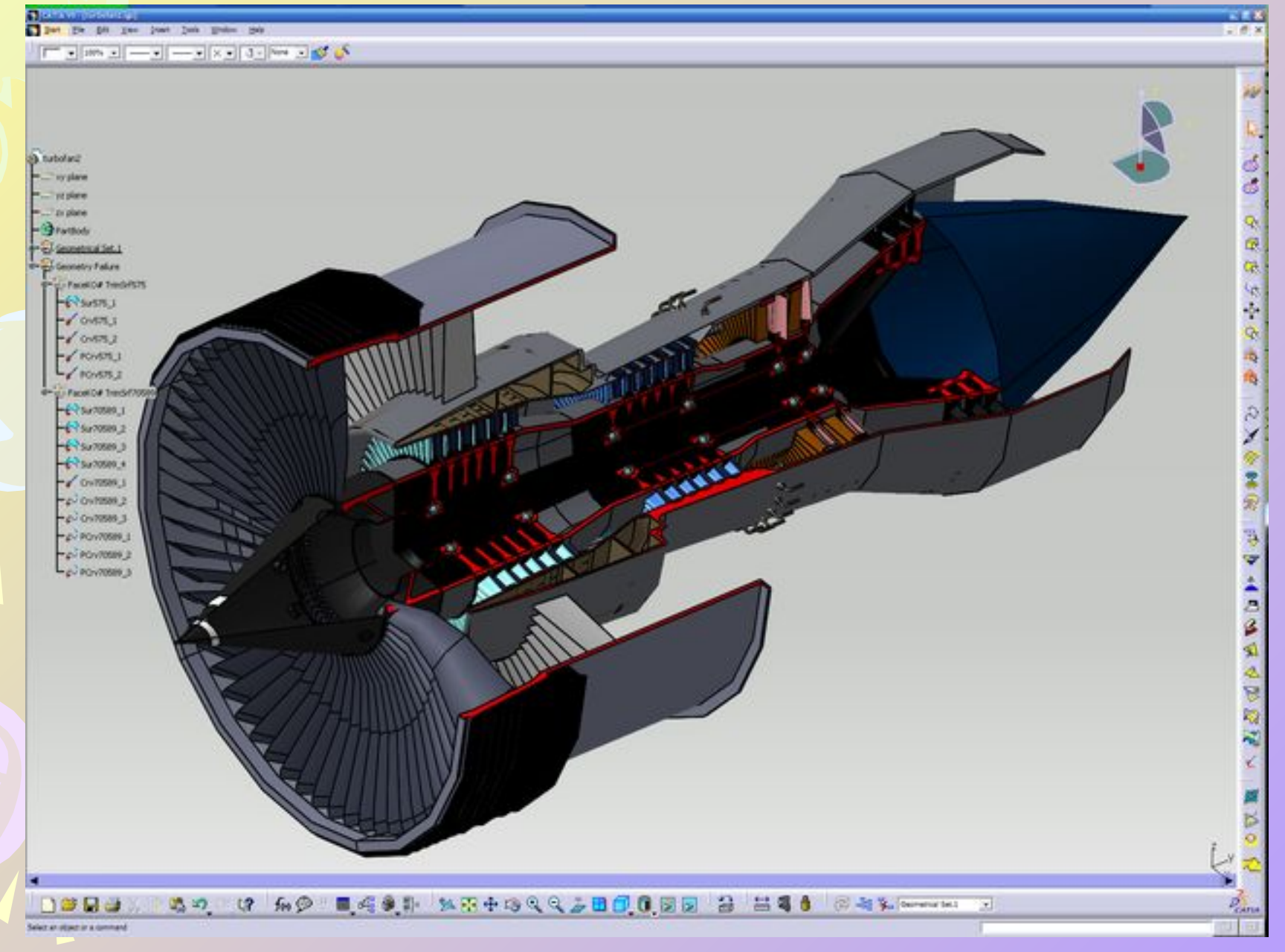

## Рекламная графика

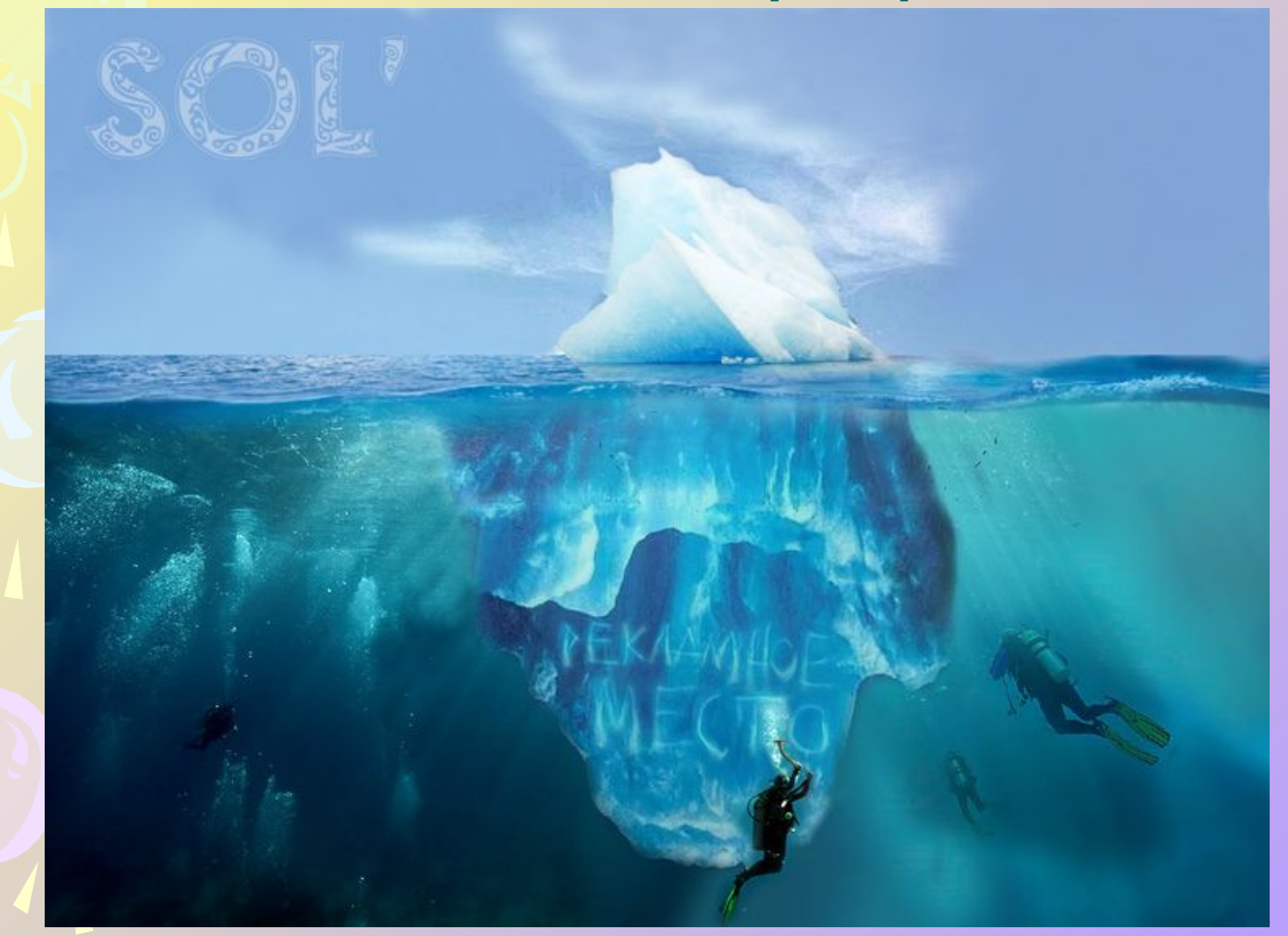

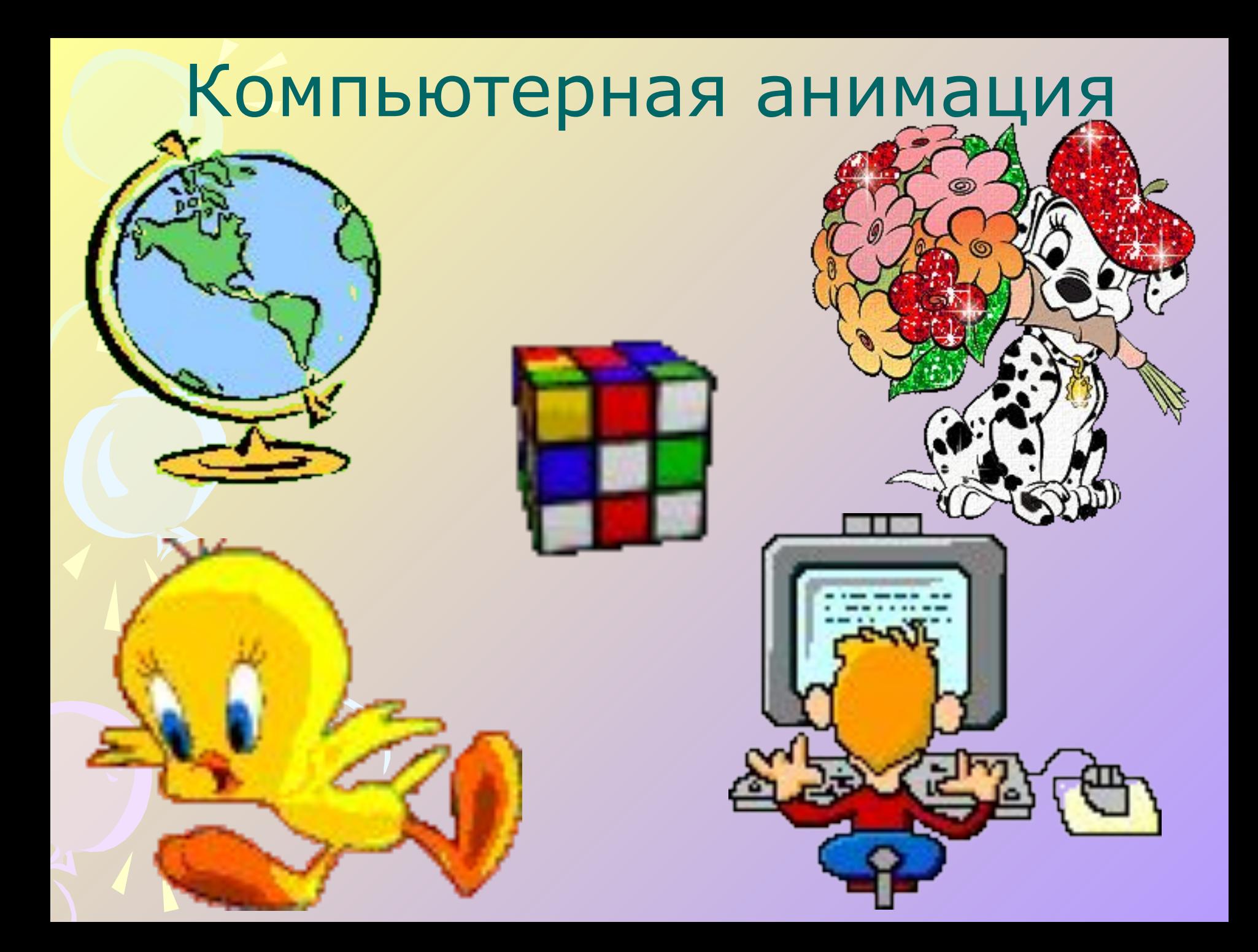

## Фрактальная графика

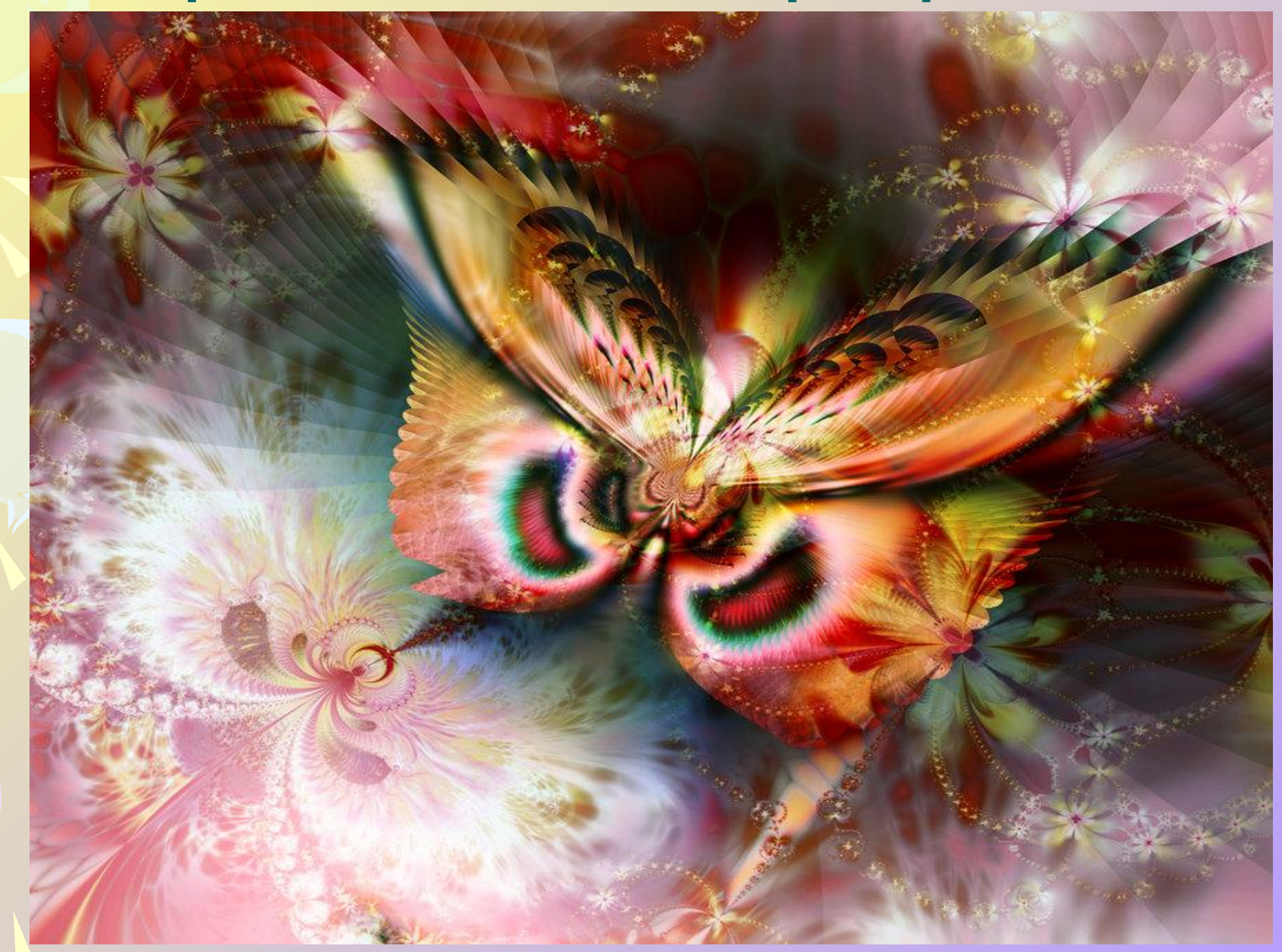

## **Цветовая модель**

**Цветное изображение на экране монитора Цветное изображерие из экране монитор**<br>формируется смешиванием 3-х базовых **цветов: красного, зелёного и синего. Такая цветовая модель называется RGB – моделью.**

**R –Red G – Green B – Blue** 

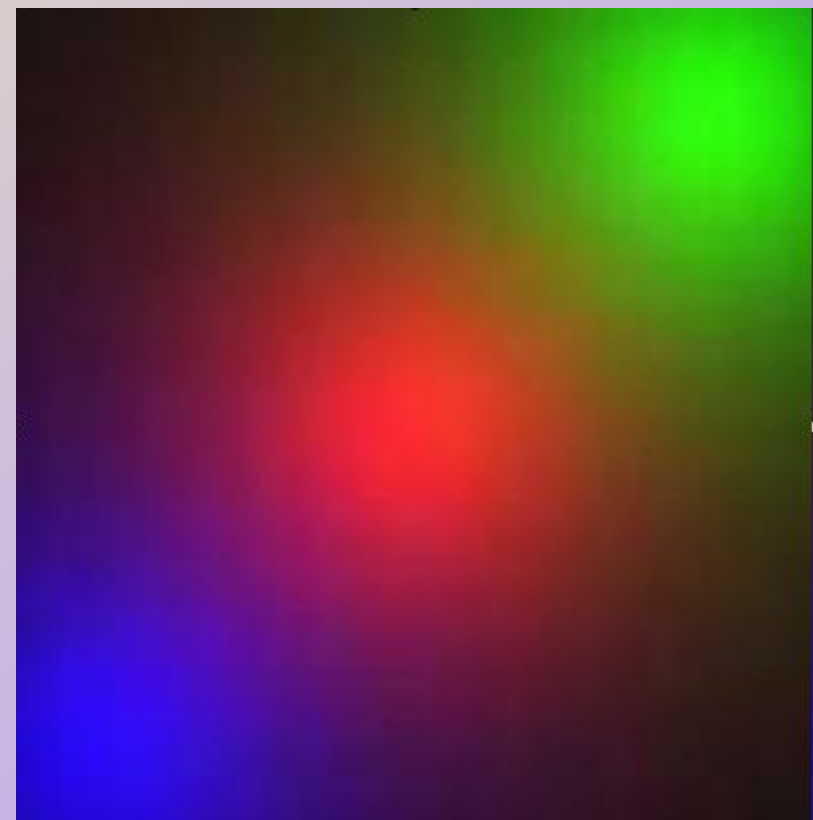

## **системе цветопередачи RGB**

**Палитра цветов в**

Цвет из палитры можно определить с помощью формулы:

## $H$ **BeT** =  $R + G + B$

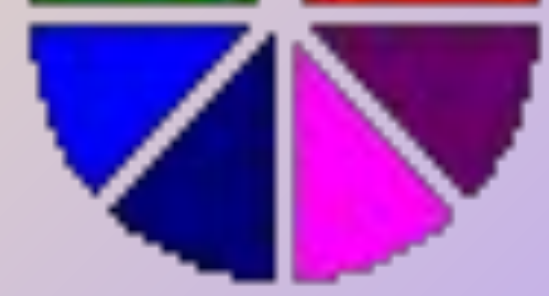

Yellow

Green

Red

**Cyan** 

Magenta

**Blue** 

## **Цветовая модель**

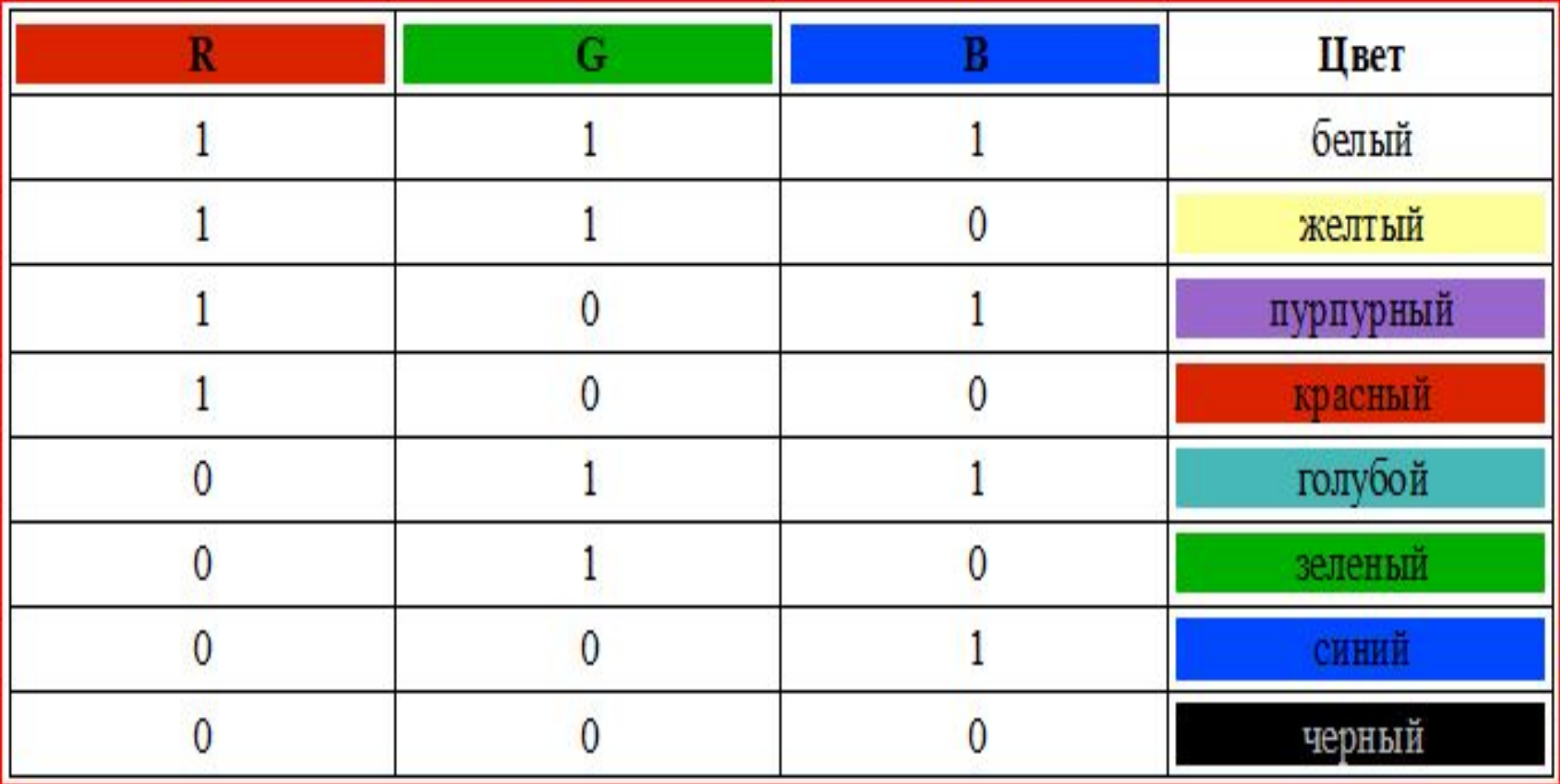

- 1 наличие базового цвета в системе RGB
- 0 отсутствие базового цвета в системе RGB

### **кодирования изображения определяется разрешающей способностью экрана и глубиной цвета**

**Количество цветов, отображаемых на экране монитора, вычисляется по формуле:** 

# $K=2^B$

**K – количество цветов B – количество бит на 1 точку (глубина цвета)**

### **Глубина цвета и количество отображаемых цветов**

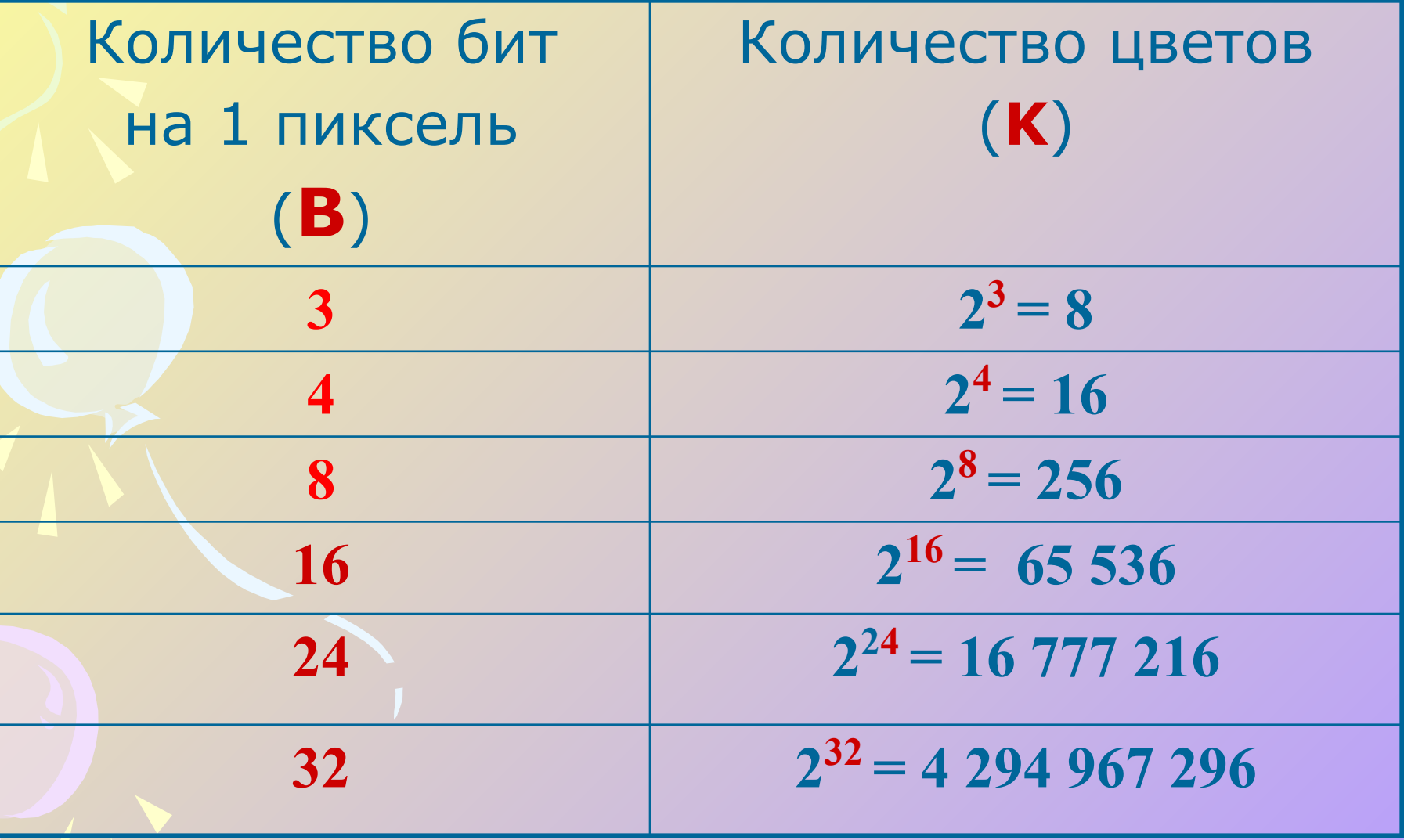

### **РАСЧЕТ ОБЪЁМА ВИДЕОПАМЯТИ**

Информационный объем требуемой для хранения изображения видеопамяти можно рассчитать по формуле:

## $M = B \cdot X \cdot Y$

 M – информационный объем видеопамяти в битах;

 X ·Y – количество точек изображения (по горизонтали и по вертикали); B – количество бит на 1 пиксель.

Какой объём памяти (в битах) необходим для хранения одной точки изображения, в котором 16 различных цветов?

Решение:

 $K = 2^B$ 

 $16 = 2^4$ 

Ответ: 4 бита

Какой объём памяти (в битах) необходим для хранения одной точки изображения, в котором 32 различных цвета?

 $K = 2^B$ 

Решение:

Ответ: 5 бит

 $32 = 2^5$ 

#### Какое наибольшее количество цветов изображения можно закодировать, используя 3 бита?

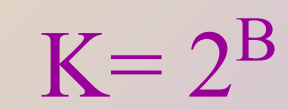

 $2^3 = 8$ 

Решение:

Ответ: 8 цветов

Какое наибольшее количество цветов изображения можно закодировать, используя 8 бит?

 $K = 2^B$ 

Решение:

 $2^8 = 256$ 

Ответ: 256 цветов

Рассчитать необходимый объём видеопамяти в Мбайтах для графического режима с разрешением 800 х 600 точек и глубиной цвета 24 бита на точку.

Решение:

 $M = B \cdot X \cdot Y$ 1)  $X \cdot Y = 800 \cdot 600 = 480000$  точек 2) 24 бит  $\cdot$  480 000 = 11 520 000 бит = 1 440 000 байт = 1406, 25 Кбайт = 1,37 Мбайт Ответ: 1,37 Мбайт

Разрешение монитора – 1024 x 768, глубина цвета – 16 бит. Каков необходимый объём видеопамяти в Кбайтах для данного графического режима?

Решение:

 $M = B \cdot X \cdot Y$ 1)  $X \cdot Y = 1024 \cdot 768 = 786432$  точек 2)  $16.6 \text{m} \cdot 786.432 = 12.582.912.6 \text{m} \cdot \text{m}$  1 572 864 байт = 1 536 Кбайт Ответ: 1 536 Кбайт

Для хранения растрового изображения размером 32 x 32 пикселя потребовалось 512 байт памяти. Каково максимально возможное число цветов в палитре изображения?

#### Решение:

 $M = B \cdot X \cdot Y \rightarrow B = M : (X \cdot Y)$ 1)  $X \cdot Y = 32 \cdot 32 = 1024$  точек 2) 512 байт = 512 · 8 = 4 096 бит 3)  $4096 : 1024 = 46$ ита 4)  $K = 2^B \rightarrow 2^4 = 16$  цветов Ответ: 16 цветов

Скольких различных цветов могут быть пиксели растрового изображения, имеющего размер 128 x 512 пикселей и занимающего на диске 24 Кбайта?

Решение:

 $M = B \cdot X \cdot Y \rightarrow B = M : (X \cdot Y)$ 1)  $X \cdot Y = 128 \cdot 512 = 655536$  точек 2) 24 Кбайт = 24 · 1024 · 8 = 196 608 бит 3) 196 608 : 65 536 = 3 бита 4)  $K = 2^B \rightarrow 2^3 = 8$  цветов

Ответ: 8 цветов